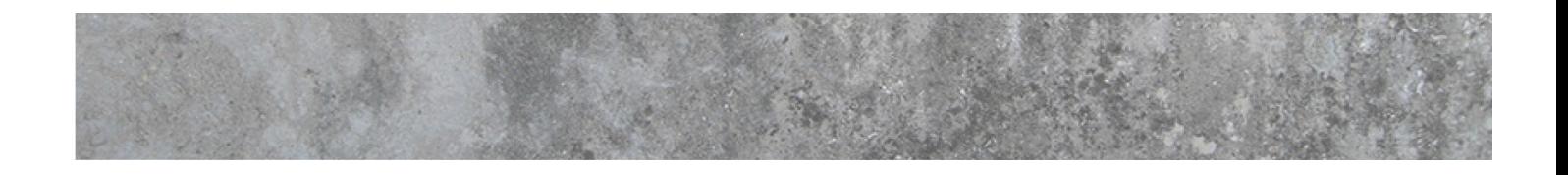

Renate Freisler, Katrin Greßer

# **Sich selbst coachen mit GROW**

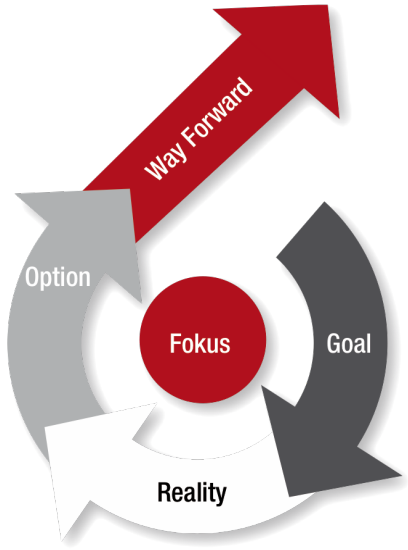

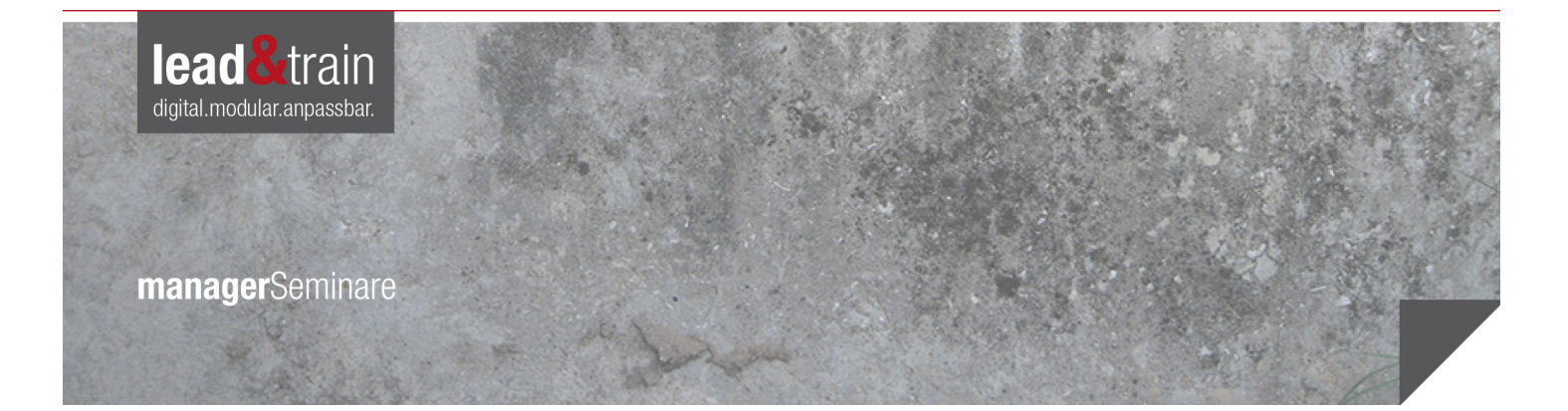

## **Inhaltsverzeichnis**

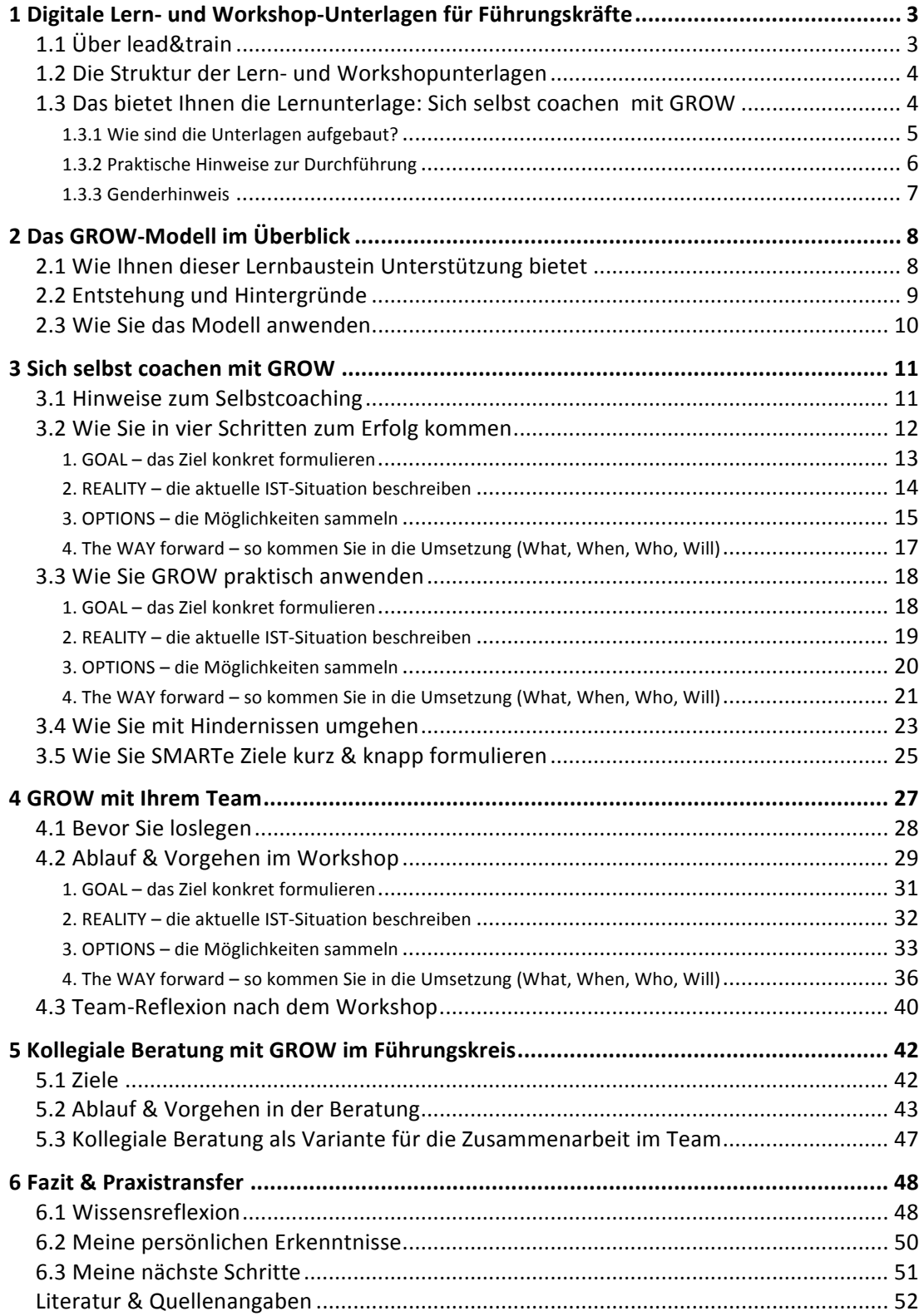

## **1 Digitale Lern- und Workshopunterlagen für Führungskräfte**

#### **1.1 Über lead&train**

Von einer Führungskraft werden über alle Branchen hinweg hohe Leadership-Kompetenzen vorausgesetzt. Das betrifft agiles Führen ebenso wie Selbstorganisation, Gesundheitsbewusstsein, Motivationsfähigkeit, strategisches Denken oder Selbstpräsentation. Sich in diesen Themenbereichen schnell aktuelles Wissen anzueignen, um es in Problemlösungsfähigkeit und Können zu transformieren, macht den Unterschied hin zu einer effektiven, selbstwirksamen und überzeugenden Führungskraft aus.

Die digitale Baustein-Reihe "lead&train" bietet der (jungen) Führungskraft praxisgerechte Wissens-Inputs zu punktuellen Herausforderungen einer modernen transformativen Führung. Die Führungskraft erhält eine solide Orientierung zu typischen Fragestellungen: "Was hilft in dieser konkreten Situation weiter? Was kann und muss ich jetzt persönlich tun? Wie erarbeite ich – für mich selbst und/oder gemeinsam mit meinem Team – einzelne Aspekte?" Sie erhält dafür einen kompakten Fundus an geeigneten Instrumenten zur Lösung ihres aktuellen Problems in Form eines verdichteten, didaktisch durchdachten Selbstlernbausteins.

Des Weiteren erhält die Führungskraft einen Satz an Präsentationshilfen, um das frisch erworbene Wissen ans Team weiterzugeben. So befähigt sie das Team, ihre Mitarbeiterinnen und Mitarbeiter – und sie kann selbst als "Sparringspartner und Coach" begleiten, um die Teamentwicklung zu fördern.

Die Bausteine erhalten Sie per digitalem Download bzw. alternativ auf einem USB-Datenstick. Die meisten digitalen Inhalte eines Bausteins sind als offene Microsoft-Office-Dateien (Word, PowerPoint, Excel) hinterlegt. Einzelne Dateien sind aufgrund besserer grafischer Gestaltungsmöglichkeiten (Checklisten, Schaubilder etc.) oder urheberrechtlicher Beschränkungen nur als PDF-Dokument verfügbar.

Mit dem Baustein erwerben Sie zugleich eine Einzelnutzerlizenz zum persönlichen Gebrauch sowie zum Einsatz und Verbreitung in Ihrem Team bzw. unter Ihren MitarbeiterInnen. Eingeschlossen ist das Recht zur Bearbeitung und Umgestaltung der Inhalte nach Ihren Bedürfnissen, ebenso die Anpassung der Dateien an Ihr firmeneigenes Corporate Design. Zu diesem Zweck sind die Dateien optisch ansprechend, aber auch möglichst einheitlich und orientiert am durchschnittlichen Nutzer - so anwenderfreundlich und unkompliziert wie möglich aufgebaut.

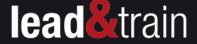

#### **1.2 Die Struktur der Lern- und Workshopunterlagen**

Ein "lead&train"-Baustein besteht in der Regel aus folgenden Elementen:

- 1. Learning-Nuggets: In dieser Basisdatei zum Selbststudium finden Sie Erklärungen, Hintergrundinformationen, Modelldarstellungen, Kontextinformationen und weiterführende Quellenangaben zum aktuellen Thema (Word-Dokument).
- 2. Unterstützende Arbeitshilfen: Checklisten, Fragebögen, Reflexionshilfen, Strukturierungsbögen, ggf. auch Werkzeuge für den Workshop etc. (Word-, Excel- und PDF-Dokumente).
- 3. Microtraining-Sheets mit verdichteten Input-Inhalten zur Präsentation und Strukturierung Ihrer Team-Meetings (PowerPoint).
- 4. Einen 4-Stunden-Muster-Workshop zur direkten Umsetzung (Excel- und/oder Word-Dokumente).

#### **1.3 Das bietet Ihnen die Lernunterlage: Sich selbst coachen mit GROW**

In den Lernunterlagen finden Sie Learning-Nuggets zu folgenden Themen:

- » Das GROW-Modell im Überblick
- » Selbstcoaching mit GROW
	- was beim Selbstcoaching zu beachten ist
	- in vier Schritten zum Erfolg kommen
	- Hindernisse nutzen und lernen mit ihnen umzugehen
	- motivierende Ziele SMART formulieren
- » Das GROW mit dem Team anwenden
	- den Workshop vorbereiten
	- den Workshop durchführen
	- $-$  Team-Reflexion nach dem Workshop
- » Kollegiale Beratung mit dem GROW-Modell
	- die kollegiale Beratung als wertvolles Tool im Führungskreis
	- $-$  Ablauf und Vorgehen im Führungskreis
	- Variante für die Zusammenarbeit im Team

#### **Arbeitshilfen**

- » Checkliste, um **SMARTE** Ziele zu definieren
- » Ressourcen-Checkliste
- » Checkliste zur Workshop-Vorbereitung
- » Checkliste Umgang mit Hinternissen
- » Aktions-/Aktivitätenplan (Excel)
- » Ablaufplan für die Kollegiale Beratung mithilfe des GROW-Modells
- » Arbeitsblatt Skalenarbeit

Sich selbst coachen mit GROW

**lead F**rail

- » Arbeitsblatt Umsetzungs-Innovations-Matrix
- » Arbeitsblatt Kosten-Nutzen-Matrix
- » Übung Neun-Punkte-Problem
- » Übung Schachbrett-Schatten-Täuschung
- » Impulsgeschichte "Die sechs Weisen und der Elefant"
- » Impulsgeschichte "Die Botschaft des Weisen"

#### **Microtraining-Sheets**

Sie erhalten ergänzend eine PowerPoint-Datei zur Gestaltung und Durchführung eines Team-Workshops. Diese enthält alle wichtigen Slides, um mithilfe des GROW-Modells Ihre gemeinsamen Team- und Projektziele zu definieren und zu planen.

#### **4-Stunden-Muster Workshop**

Eine konkrete Anleitung, wie Sie mit Ihrem Team einen halbtägigen Workshop mit dem GROW-Modell gestalten können, beschreibt dieses Handout ausführlich in Kapitel 4. Hierfür steht Ihnen zudem ein detaillierter Ablauf- und Regieplan zur Verfügung, sowohl als Word-Dokument wie auch als Excel-Sheet – ganz nach Ihren persönlichen Präferenzen.

- » zum Ablauf- und Regieplan als Word-Dokument
- » zum Ablauf- und Regieplan als Excel-Datei

Der Transferteil in Kapitel 6 dieses Handouts rundet den Selbstlernbaustein ab. Hier geht es darum, das gelernte Wissen zu reflektieren und persönliche Erkenntnisse zu gewinnen, um die nächsten Schritte für die eigene Entwicklung und die Teamentwicklung zu gestalten.

Außerdem wollen wir Mut machen, die Führungsrolle anzunehmen, Ihr Unternehmen aktiv mitzugestalten und neue Wege zu gehen. Die Selbstlernbausteine der "lead&train"-Reihe sollen jungen Führungskräften Wissen, Methoden und Ideen an die Hand geben, um mit Spaß und Freude Führung in den Unternehmen zu übernehmen.

Ihre Katrin Greßer & Renate Freisler

#### **1.3.1 Wie sind die Unterlagen aufgebaut?**

Um Ihnen eine größtmögliche Flexibilität und Nutzbarkeit der Inhalte zu bieten, arbeiten Sie bei den "lead&train"-Bausteinen weitgehend mit offenen Dateien. Das heißt, Sie können die Inhalte ganz nach Ihren Erfordernissen ergänzen, überschreiben und im Rahmen des Selbststudiums mit eigenen Antworten und Kommentaren zu den einzelnen Fragestellungen versehen. Daher empfehlen wir Ihnen, unbedingt eine Sicherungskopie des kompletten Selbstlernbausteins mit den "Werkseinstellungen" anzulegen, damit Sie im Fall der Fälle (versehentlich gelöschte Textstellen, Folien etc.) auf die Originaldateien zurückgreifen können. 

Zum Zwecke der Kompatibilität auf unterschiedlichen Betriebssystemen und Programmversionen wurden die Dokumente bewusst einfach gehalten. Zudem haben Sie so die Möglich-

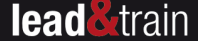

keit, durch das Überschreiben der angelegten **Formatvorlagen** die Dokumente schnell an Ihr eigenes Corporate Design anzupassen.

- » Für die Word-Dokumente: Nutzen Sie in Ihrer Werkzeugpalette (Toolbox) den Unterpunkt Formatvorlagen, um das Schriftbild nach Ihren Erfordernissen anzupassen. Durch Anklicken der entsprechenden Textstellen wird Ihnen der Name der Formatierung angezeigt. Gehen Sie dann in der Werkzeugpalette auf "Formatvorlage ändern", um das Textbild nach Ihren Vorstellungen zu überarbeiten. Diese Änderungen werden für das komplette Dokument übernommen.
- » Für die PowerPoint-Präsentation: Die PowerPoint-Datei ist auf einer Masterfolie mit insgesamt vier Layout-Vorlagen aufgebaut. Über den "Folien-Master" können Sie die Grundeinstellungen des Layouts (also grundlegendes Design und Schriftbild) für die gesamte Präsentation schnell verändern. Wenn Sie in Ihrer Präsentation einzelne Folien ergänzen wollen, so fügen Sie an die entsprechende Stelle eine neue Folie ein. Klicken Sie anschließend den Reiter "Folienlayouts" an und wählen Sie aus den vier Vorschlägen die passende Vorlage aus. Auf diese Weise können Sie schnell eine neue Folie auf Basis der Grundeinstellungen erstellen.

Wird in den Word-Dokumenten auf andere Arbeitsmaterialien des "lead&train"-Bausteins verwiesen, so ist dieser Hinweis mit einem Link hinterlegt. Durch Anklicken öffnet sich damit automatisch das entsprechende Dokument, sodass Sie unmittelbar darauf zurückgreifen, es ausfüllen oder für Ihr Team ausdrucken können.

Bitte beachten Sie: Diese Links *funktionieren nur*, solange Sie die ursprüngliche Orderstruktur mit allen Dateien des Bausteins so belassen, wie Sie sie ursprünglich heruntergeladen haben bzw. wie diese auf dem USB-Stick hinterlegt ist. Die Links *funktionieren nicht mehr*, wenn Sie Dateien in unterschiedliche Verzeichnisse oder Ordnerstrukturen Ihres PCs/Laptops kopieren oder Dateien umbenennen. In diesem Fällen müssen Sie den Link neu setzen: Markieren Sie das entsprechende Wort (resp. den Dateiverweis) und gehen Sie über das Menü "Einfügen" auf den Punkt "Link". Wählen Sie dann das zu verknüpfende Dokument aus dem Verzeichnis Ihres PCs/Laptops aus.

#### **1.3.2 Praktische Hinweise zur Durchführung**

Nehmen Sie sich ausreichend für Zeit für diesen Lernbaustein. Gehen Sie in Etappen vor und reflektieren Sie Ihre persönliche Situation. In den Downloads finden Sie verschiedene Arbeitsblätter, die Sie ganz situativ für sich und Ihr Team nutzen können. Die Anleitung des Workshops ist ein Vorschlag, wie Sie eine Fragestellung mit Ihrem Team bearbeiten können bzw. eine Lösung finden. Die Beschreibung für die kollegiale Beratung ist eine Möglichkeit, in Ihrem Führungskreis oder mit Ihrem Team gemeinsam Themen zu bearbeiten. Reflektieren Sie immer wieder Ihr eigenes Führungsverhalten und gehen bewusst in die Beobachterposition. 

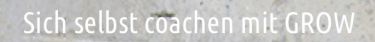

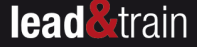

### **Leseprobe Inhalt**

#### 4. The WAY forward – so kommen Sie in die Umsetzung (What, When, Who, Will)

Nach dem Brainstorming und dem Finden von Lösungsmöglichkeiten werden diese bewertet. Prüfen Sie die Realisierbarkeit und entscheiden Sie mit Ihrem Team. Bei Bedarf können Sie Ihre MitarbeiterInnen bitten, die besten Lösungen zu bewerten. Das funktioniert z.B., indem Sie jedem zwei Punkte geben, die er/sie dann auf Ideen verteilen kann, die er/sie als beste Lösung sieht. Sie können auch andere Entscheidungsformate nutzen, mit denen Sie vertraut sind (z.B. das systemische Konsensieren oder das TetraLemma usw.).

Zu den im Folgenden genannten Bewertungsmethoden können sie auf entsprechende Ar**beitsblätter** zurückgreifen, die Sie im Workshop als Selbsteinschätzung verwenden können. Im Anschluss bringen Sie die Ergebnisse auf das Flipchart. So verhindern Sie, dass Meinungsbildner das Ergebnis in ihre Richtung beeinflussen.

#### **a) Skalenarbeit**

Mit der Skalenarbeit können Sie die verschiedenen Optionen mit Punkten auf einer Skala bewerten. Formulieren Sie eine Fragestellung, z.B.: "Wie umsetzbar sind die verschiedenen Optionen an auf einer Skala von 1 bis 10?" (-> Arbeitsblatt: Skalenarbeit)

- » 1 überhaupt nicht umsetzbar
- » **2-3** ansatzweise umsetzbar
- » 4-6 teilweise umsetzbar
- » 7-8 überwiegend umsetzbar
- » **9** voll umsetzbar
- » **10** perfekt umsetzbar

Malen Sie auf ein Flipchart für jede Option eine Skala von 1 bis 10.

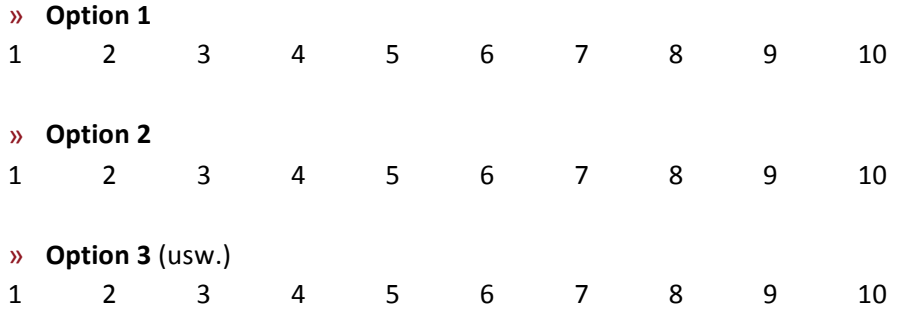

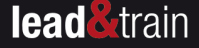

Jede/r MitarbeiterIn bekommt so viele Punkte, wie es Optionen gibt, und klebt sie auf die Skala, wie er/sie die Option bewertet. Im Anschluss werten Sie das Ergebnis gemeinsam aus. Sind große Unterschiede in der Punktverteilung innerhalb einer Option zu sehen, gehen Sie mit Ihrem Team in den Dialog. Greifen Sie beispielsweise die Extremwerte auf und fragen Sie: "Was hat Dich dazu bewogen eine 1 zu geben?" Oder: "Welche Argumente sprechen für eine 10?"

Wichtig dabei ist, dass jede Bewertung ihre Berechtigung hat und in Ordnung ist. Gerade die Unterschiedlichkeiten bringen innovative Ideen voran. Und es kann auch genau umgekehrt sein, dass vor lauter Euphorie ein entscheidender Faktor übersehen wurde, der von einem Teammitglied aufgezeigt wird. Im Sinne der Offenheit und einem konstruktiven Miteinander ist dieser Dialog ausgesprochen wertvoll.

#### **b) Umsetzungs-Innovations-Matrix**

Möchten Sie nicht nur die Umsetzbarkeit, sondern auch die Innovationskraft der Optionen bewerten lassen, erstellen Sie für die zu bewertende Option eine Umsetzungs-Innovations-Matrix. Formulieren Sie die Fragestellung, z.B.: "Wie umsetzbar und innovativ sind die verschiedenen Optionen auf einer Skala von 1 bis 10?" (-> Arbeitsblatt: Umsetzungs-Innvoations-Matrix)

- » **1** überhaupt nicht umsetzbar bzw. innovativ
- » **2-3** ansatzweise umsetzbar bzw. innovativ
- » **4−6** teilweise umsetzbar bzw. innovativ
- » 7-8 überwiegend umsetzbar bzw. innovativ
- » 9 voll umsetzbar bzw. innovativ
- » **10** perfekt umsetzbar bzw. innovativ

Malen Sie auf ein Flipchart für jede Option je eine Matrix. Jede/r MitarbeiterIn bekommt je einen Punkt für die Bewertung der Kriterien "Umsetzbarkeit" und "Innovation".

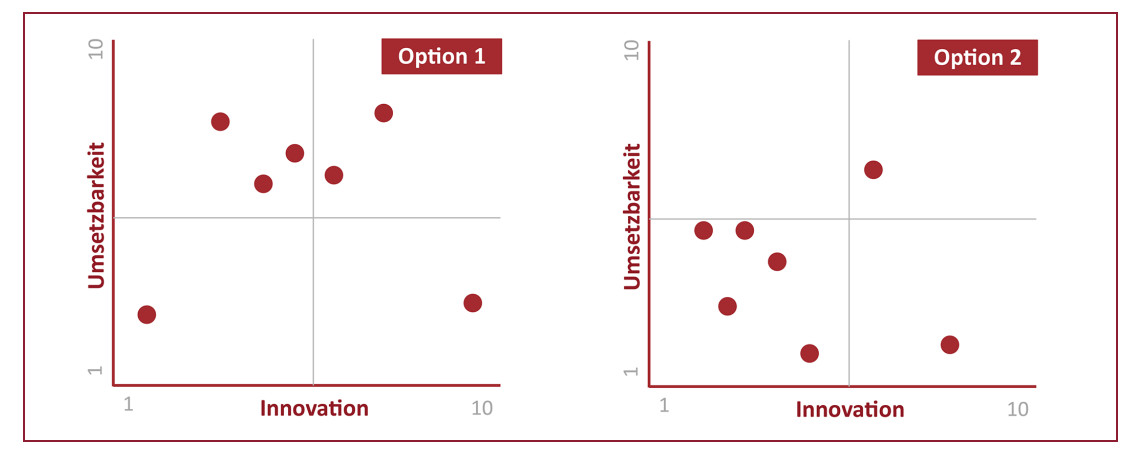

Abb.: Beispielhaffte Ergebnisse für die Umsetzungs-Innovations-Matrix

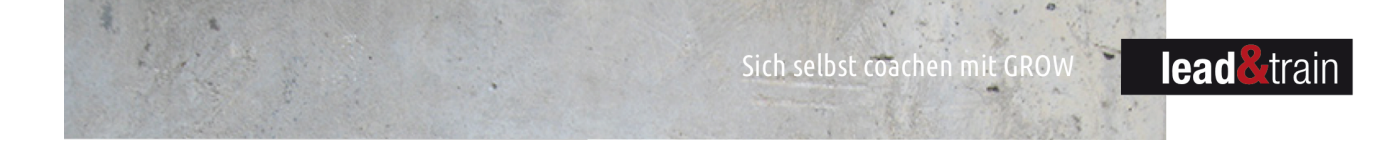

Werten Sie das Ergebnis gemeinsam aus. Über die Extremwerte steigen Sie in den Dialog ein, z.B.: "Welche Gründe gibt es eine 1 zu geben?" Oder: "Was spricht für eine 10?"

#### **c) Kosten-Nutzen-Matrix**

Als nächsten Schritt lassen Sie die Optionen mit der Kosten-Nutzen-Matrix abwägen. Diskutieren Sie mit Ihrem Team die Kosten resp. den Aufwand und den Nutzen der verschiedenen Möglichkeiten und tragen Sie die Optionen an entsprechender Stelle in die Matrix ein. Auch hierfür steht Ihnen ein Arbeitsblatt "Kosten-Nutzen-Matrix" zur Verfügung.

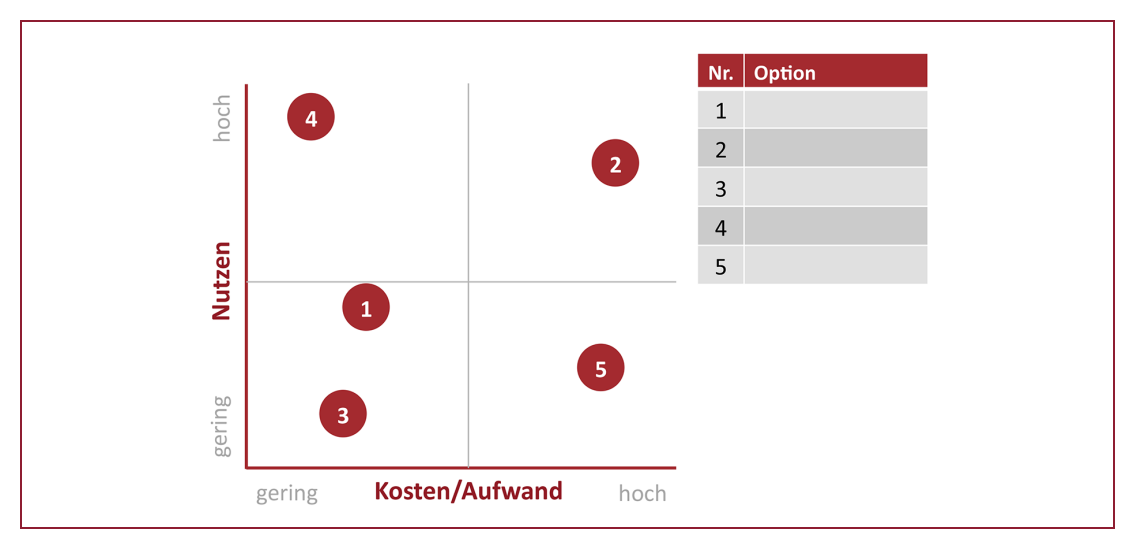

Abb.: Beispielhafftes Ergebnis für die Kosten-Nutzen-Matrix

#### **d) Bearbeiten Sie die Way-Fragen**

#### **WAY-Fragen Team**

- » Wenn wir jetzt unser Ziel noch mal betrachten, was ist jetzt klarer geworden?
- » Was ist noch offen geblieben?
- » Welche Option wählen wir?
- » Wie wahrscheinlich ist es, dass wir damit unser Ziel erreichen?
- » Auf welche Messkriterien legen wir uns fest?

#### **Hindernis-Fragen**

- » Wie hoch ist unser Commitment (auf einer Skala von 1 bis 10), das Ziel zu erreichen?
- » Was hindert uns daran, eine 10 zu geben?
- » Was könnten wir tun, um unser Commitment näher an eine 10 zu bringen?
- » Welche Hindernisse gibt es noch, um ...
	- … den ersten Schritt zu tun?
	- … das Ziel zu erreichen?
- » Wie gehen wir damit um?
- » Wer könnte uns unterstützen?

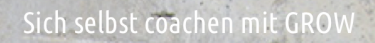

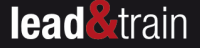

#### **Umfeld-Fragen**

- » Wer ist von den Veränderungen betroffen?
- » Wer ist von den Veränderungen zu informieren?

#### **Abschluss-Fragen**

- » Welche Frage, die wir uns bisher noch nicht gestellt haben, hätten wir noch stellen können?
- » Was sind unsere nächsten Schritte?

Damit die Umsetzung klar wird, formulieren Sie die nächsten Schritte und stellen Sie direkt im Anschluss einen Aktionsplan auf.

#### **Wer macht was bis wann?**

Mit der Excel-Vorlage "Aktionsplan" legen Sie Ihre Aktivitäten und Verantwortlichkeiten fest. Passen Sie diesen so an, dass Sie und Ihr Team am besten gemeinsam darin arbeiten können. Alternativ können Sie natürlich ein Kanban-Board oder andere Methoden zur Arbeitsorganisation nutzen.

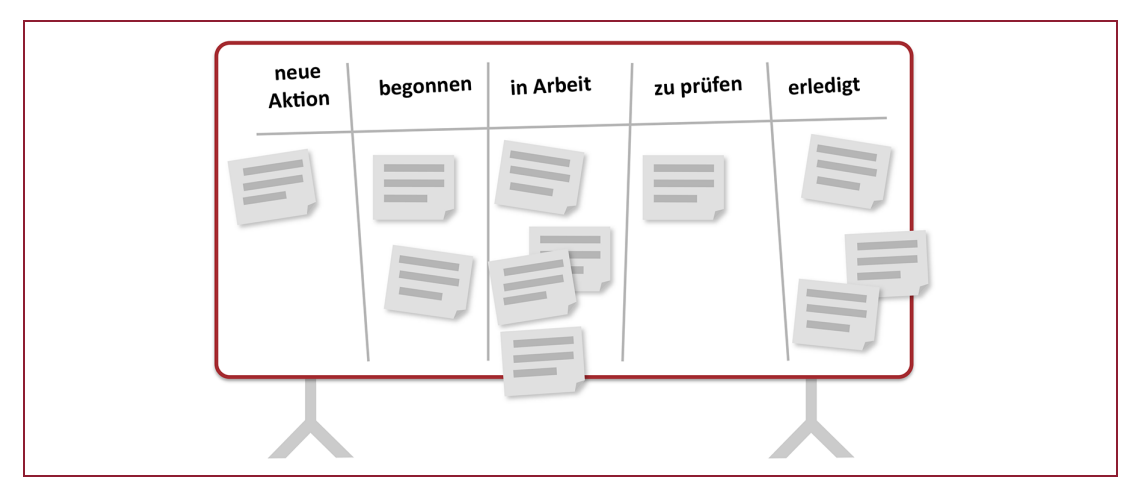

**Abb.: Kanban-Board**

#### **Abschlussrunde**

Lassen Sie sich in der Abschlussrunde von jeder/m MitarbeiterIn ein kurzes Statement geben. Wählen Sie hierfür aus den folgenden Fragen maximal drei aus:

- » Was nehme ich aus dem Workshop mit?
- » Wie war der Workshop für mich?
- » Was ist jetzt anders?
- » Wie geht es mir jetzt?
- » Was hat mich positiv überrascht?
- » Was möchte ich dem Team sagen?

## **[Hat Ihnen diese Leseprobe gefallen?](https://www.managerseminare.de/LeadershipMedien/Sticks)**

## Mitglieder von **manager**Seminare erhalten Sonderpreise auf Microtrainings

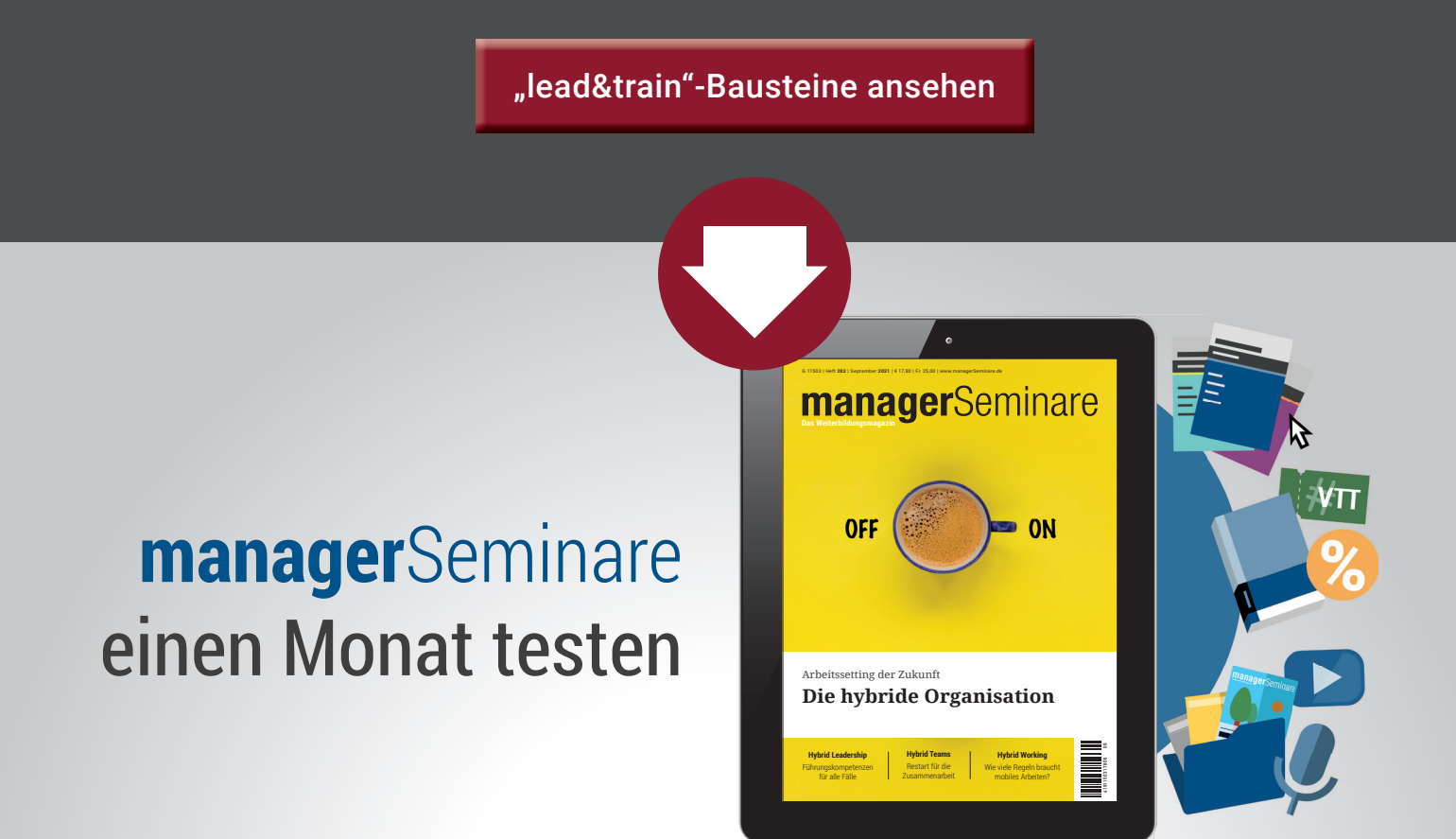

**Im Testmonat können Sie ...**

- eine **ePaper-Ausgabe manager**Seminare (oder Printausgabe) testen.
- **12.000 digtale Archivinhalte des Magazins** testen, mit **Handout-Lizenz:** Inhalte in Teamsessions oder Seminaren einsetzen.
- freies Streaming der **Erklärfi lme** testen (Einzelnutzer-Lizenz) ohne Wasserzeichen und mit Recht zur Vorführung.
- **Sonderpreise** auf Leadership Medien und Tickets **nutzen.**

Alle Services finden Sie unter www.managerseminare.de/abo

**Hier klicken und Mitgliedschaft manager**Seminare **testen**